Betha Sistemas

Exercício de 2020

## CAMARA MUNICIPAL DE NORMANDIA

Relação de Empenhos Emitidos

Roraima

L

Página: 1/1

Período de 01/06/2020 até 30/06/2020

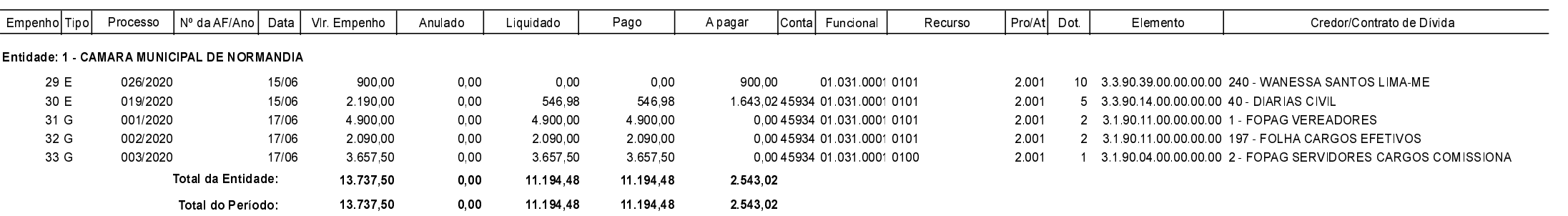